## **ALERT IIS: Manage your Active Patient population**

### **Who can access this report?**

- Oregon Immunization Program staff
- ALERT Users with Standard or Super User access

### **This guide will address:**

- Using the Ad Hoc list report to generate a list of patients marked as active in ALERT IIS for the clinic location the user is associated with.
- Inactivating patients who are no longer active patient at your clinic.

### **I. Create list of active patients using Ad Hoc List report**

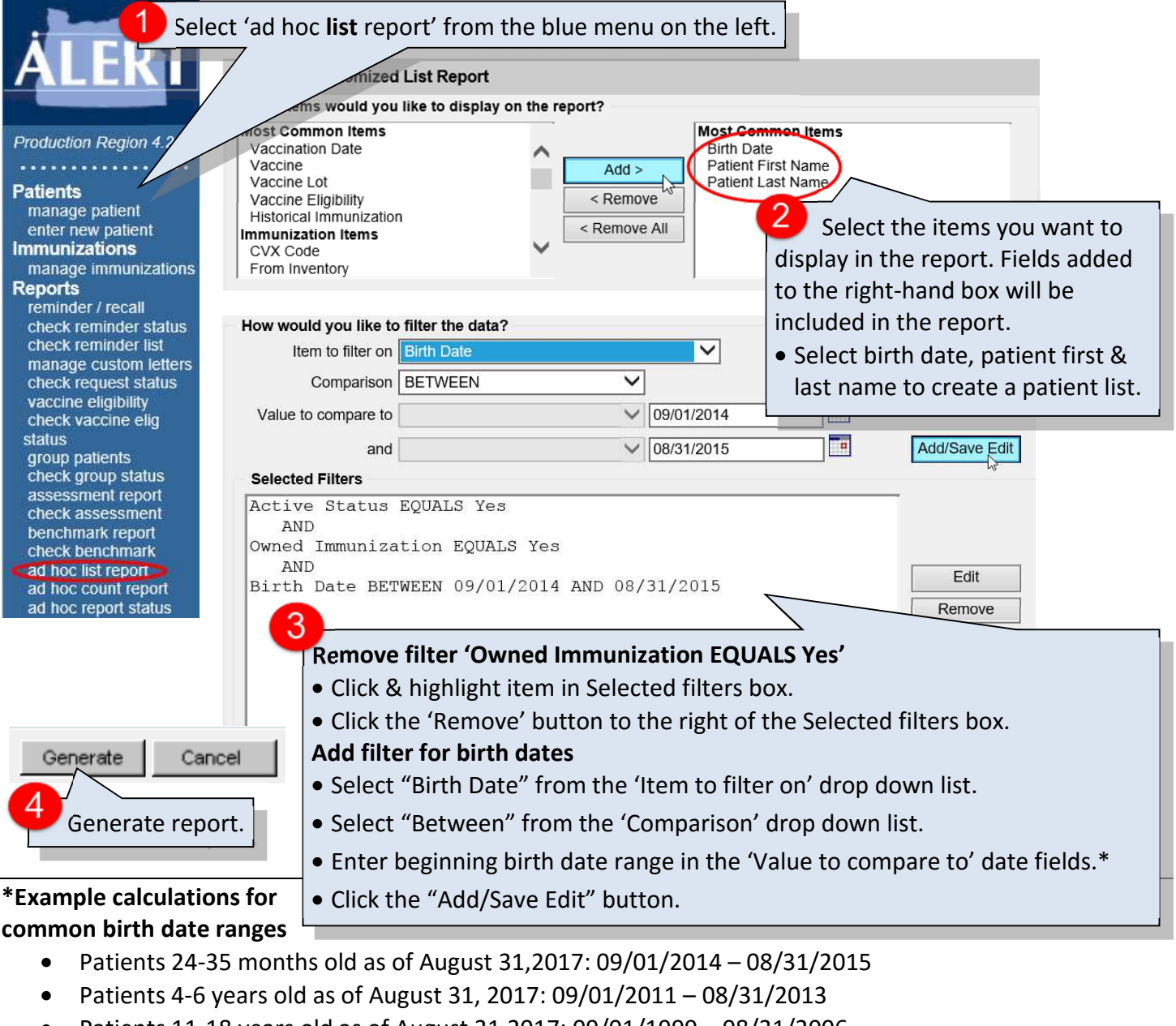

• Patients 11-18 years old as of August 31,2017: 09/01/1999 – 08/31/2006

https://public.health.oregon.gov/PreventionWellness/VaccinesImmunization/ImmunizationProviderResources/Pages/provresources.aspx

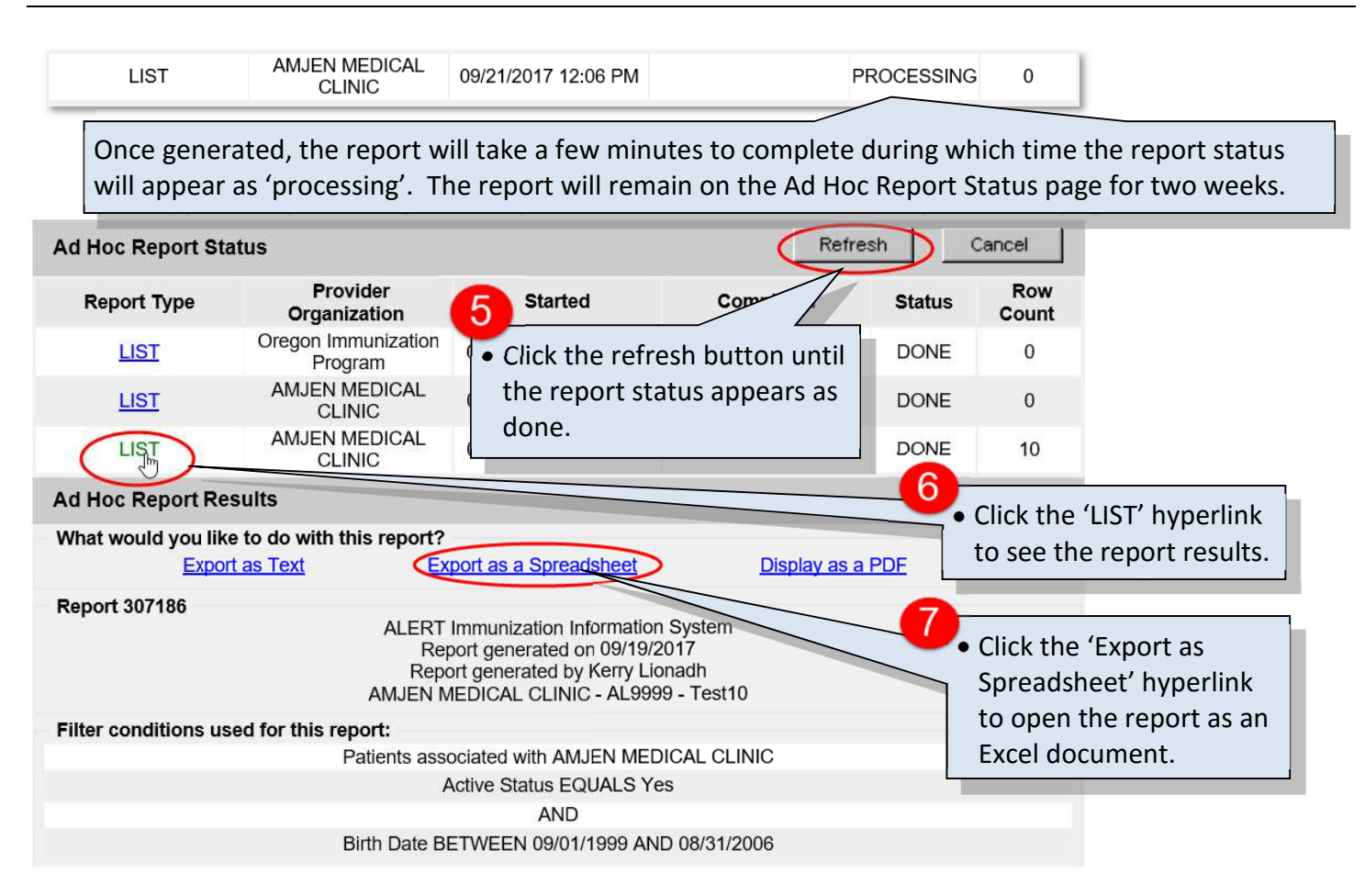

# **II. Define criteria for removing active patients from your ALERT IIS clinic population**

Inactivating patients who are no longer actively attending your clinic from your ALERT IIS active patients is the first step in managing a successful campaign to improve your immunization rates. Since ALERT IIS collects immunization visit data only and does not track other clinical encounters, inactivating patients based on time since last visit requires defining a strategy tailored to your specific clinic practices.

To ensure your active patients are not mistakenly inactivated from your ALERT IIS clinic population you may want to consider using medical and billing records to verify date of last service. If you base your criteria for inactivating patients solely on last immunization date in ALERT IIS, consider the following age-related factors.

- 1. **Children two and under** come in for regular well child visits. You may want to take into account how many well child visits a child has missed before inactivating them.
- 2. **Children 11 12 years old** likely had the last immunization visit for their kindergarten shots. You may want to keep active all children of this age group who last visited within a time period of **7 years**.
- 3. **Children 13-18 years old** likely had the last visit for their Tdap Booster. You may want to keep active all children of this age group who last visited within a period of **5 years**.

Other criteria for inactivating a patient from your active patient list.

- 1. Attempts to contact patient have been made and documented but no response was received from patient.
- 2. Patient is consistently receiving immunization services at another clinic.

# **III. Change patient status to inactive in ALERT IIS**

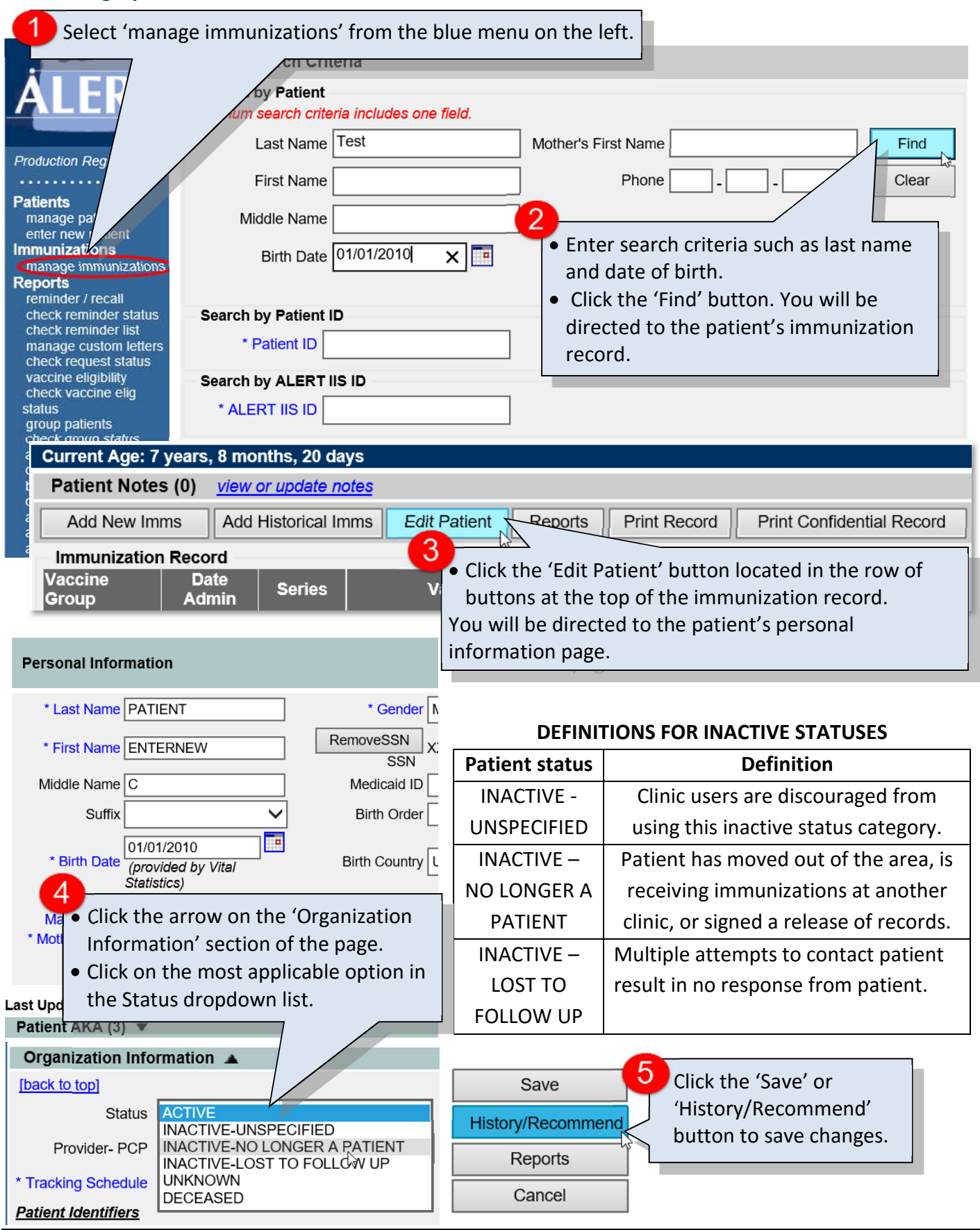

https://public.health.oregon.gov/PreventionWellness/VaccinesImmunization/ImmunizationProviderResources/Pages/provresources.aspx